# **como apostar pela internet**

- 1. como apostar pela internet
- 2. como apostar pela internet :jogos de amanhã sport bet
- 3. como apostar pela internet :casino 777 demo

### **como apostar pela internet**

#### Resumo:

**como apostar pela internet : Descubra os presentes de apostas em mka.arq.br! Registre-se e receba um bônus de boas-vindas para começar a ganhar!** 

contente:

Como um brasileiro apaixonado por apostas em como apostar pela internet cassino, tenho experimentado a emoção da roleta, blackjack e caça-níqueis há anos. Com o surgimento dos cassinos online, a minha paixão encontrou um novo lar, oferecendo-me a conveniência de jogar os meus jogos favoritos no conforto da minha própria casa.

\*\*Contexto de Caso\*\*

No início de 2024, enquanto navegava na internet, deparei-me com um anúncio convidativo da Betway, um cassino online renomado com uma ampla gama de opções de apostas. Intrigado, decidi inscrever-me e depositar uma pequena quantia para experimentar a plataforma. \*\*Descrição Específica do Caso\*\*

A interface amigável da Betway e a enorme seleção de jogos chamaram-me imediatamente a atenção. Comecei a jogar slots, atraído pelos seus gráficos vibrantes e rodadas bônus emocionantes. Logo após, experimentei a emoção do blackjack, onde o meu conhecimento das regras e a estratégia cuidadosa me levaram a várias vitórias.

Para a luta, o jogador deve apostar em como apostar pela internet Charles para ganhar. Se o fizerem, então o

layer receberá dinheiro no final da luta. Enquanto que, se não o fizer, não será nsado com nada, efetivamente perdendo dinheiro. Bare Knuckle Amizades Red Dead Wiki andom reddead.fandon : wiki ; Baré\_Knucketle\_Friendships 80 Odds Fury. mercados,

ão... dazn : pt-GB . notícias ; boxe,

O que é que eu tenho de

# **como apostar pela internet :jogos de amanhã sport bet**

No mundo moderno, torna-se cada vez mais fácil fazer apostas esportivas e jogar jogos de casino em diferentes aplicativos móveis. No entanto, encontrar um bom aplicativo de apostas que seja confiável e, ao mesmo tempo, ofereça conteúdo grátis às vezes pode ser uma tarefa desafiadora. Neste artigo, falaremos sobre como encontrar os melhores aplicativos para dicas de apostas sem cobrar nada.

Como encontrar aplicativos de apostas GRATuitos no Google Play Store

Se você possui um dispositivo Android, existem duas formas fáceis de encontrar aplicativos de apostas:

Abra o

Google Play Store

**como apostar pela internet**

#### **Como funciona o Cash Out na Betfair**

#### **Quando e onde usar o Cash Out**

#### **Como encerrar parcialmente uma aposta com Cash Out**

#### **Consequências do uso do Cash Out**

#### **E agora, o que devo fazer?**

Se você ainda tem dúvidas sobre como usar o Cash Out na Betfair, é recomendável consultar a seção de perguntas frequentes da Betfair para obter mais informações detalhadas sobre como usar essa ferramenta. Ao fazer suas apostas, lembre-se de fazê-lo de forma responsável e somente com dinheiro que possa se dar ao luxo de perder.

#### **Perguntas frequentes**

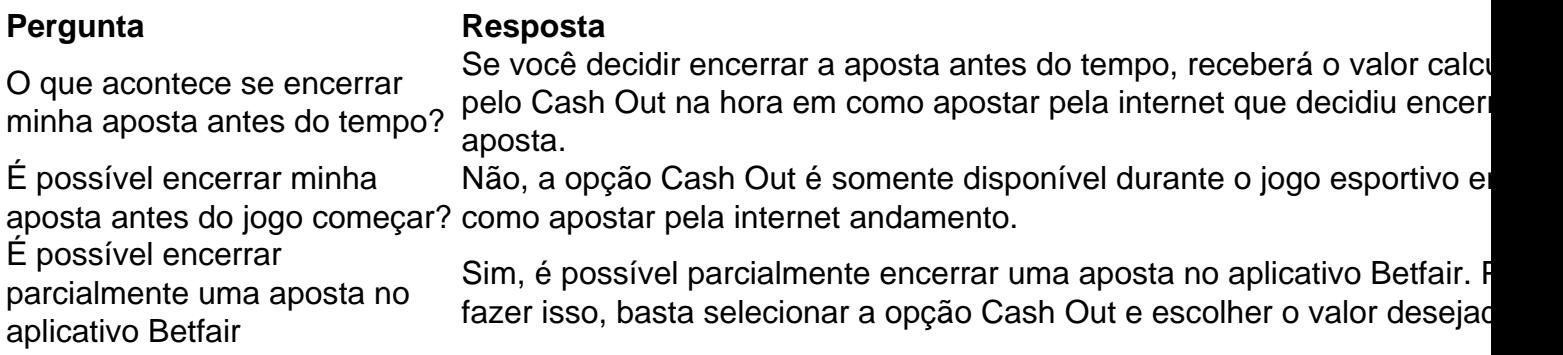

# **como apostar pela internet :casino 777 demo**

Joe Biden elogiou os líderes e legisladores do Congresso pelo que chamou de esforço "para responder ao chamado da história neste ponto crítico", depois dos votos retumbantes no Senado norte-americano na terça, para aprovar 95 bilhões como apostar pela internet ajuda à Ucrânia. O Senado aprovou o projeto de lei como apostar pela internet uma votação abrangente 79 a 18,

após aprovação igualmente desigual na Câmara no fim-de semana passado.O presidente que havia pressionado Congresso por meses para entregar as medidas da ajuda externa disse ele iria assinar isso e imediatamente iniciaria um processo do envio das armas tão necessárias à Ucrânia já nesta semanas ".

"O Congresso aprovou minha legislação para fortalecer nossa segurança nacional e enviar uma mensagem ao mundo sobre o poder da liderança americana: nós defendemos resolutamente a democracia, liberdade contra tiranias", disse.

"Hoje o Senado envia uma mensagem unificada ao mundo inteiro: os Estados Unidos sempre defenderão a democracia como apostar pela internet como apostar pela internet hora de necessidade", disse Chuck Schumer, senador democrata.

"Não se enganem, a América cumprirá como apostar pela internet promessa de agir como um líder no cenário mundial para manter as linhas contra bandidos autocráticos", continuou ele. "Estamos mostrando Putin que apostar na America é sempre uma grande falha".

Chuck Schumer saúda bipartidarismo enquanto contas de ajuda externa são encaminhadas para  $passa$ gem –  ${s$ sp}

A votação encerrou uma jornada cansativa no Capitólio, atormentada por atrasos e contratempos até a semana passada quando o Congresso aprovou quatro projetos de lei para apressar financiamento aos três aliados americanos enquanto aprovava um proposta conservadora que poderia levar à proibição nacional da plataforma TikToK. As medidas foram combinadas como

apostar pela internet apenas 1 grande pacote aprovado pelo Senado na terça-feira ".

A legislação inclui BR R\$ 60,8 bilhões para reabastecer o baú de guerra da Ucrânia como ele procura repelir a Rússia do seu território; 26.3bn dólares por Israel e ajuda humanitária aos civis como apostar pela internet zonas conflito incluindo Gaza -e 8 mil milhões dólar pela região Indo-Pacífico reforçar suas defesas contra China

"Depois de mais seis meses trabalhando duro e muitas reviravoltas na estrada, a América envia uma mensagem para o mundo inteiro: não vamos virar as costas contra você", disse Schumer como apostar pela internet um discurso no chão marcando passagem do projeto. "Esta noite dizemos aos nossos aliados estamos com vocês; Nós falamos os adversários que eles nos dizem! Não se meta conosco – nós contamos ao Mundo - Os Estados Unidos farão tudo isso pra proteger nossa democracia".

O presidente ucraniano, Volodymyr Zelenskiy expressou como apostar pela internet gratidão ao Presidente e aos líderes do Congresso por não abandonar o pacote de ajuda humanitária mesmo quando a passagem parecia improvável.

"Esta votação reforça o papel dos Estados Unidos como um farol da democracia e líder do mundo livre", disse Zelenskiy.

Em uma ligação na segunda-feira, Biden informou Zelenskiy que ele "se moveria rapidamente" para enviar ajuda militar desesperadamente necessária ao país após a aprovação do projeto pelo Senado.

Reagindo ao financiamento para Taiwan, a China disse que pediu aos EUA o cumprimento de seu compromisso como apostar pela internet não apoiar "a independência taiwanesa" com ações concretas e parar por armar tudo isso.

O Exército de Taiwan disse no domingo que pretendia discutir com os EUA como usar o dinheiro. O ministro das Relações Exteriores de Israel, israelense Katz também reagiu à parte do financiamento que seu país financiava e disse ter enviado uma "forte mensagem" aos inimigos israelenses.

Em uma ligação na segunda-feira, Biden informou o presidente ucraniano Volodymyr Zelenskiy que ele "se moveria rapidamente" para enviar ajuda militar desesperadamente necessária ao país após a aprovação do projeto pelo Senado.

Em um movimento para reforçar o apoio republicano, a Casa controlada pelo Partido Republicano acrescentou uma disposição que veria TikToK bloqueado nos EUA salvo se como apostar pela internet empresa-mãe de propriedade chinesa não aliena da plataforma social dentro do ano. Grande parte das ajudas estrangeiras no projeto espelham aquilo como apostar pela internet fevereiro passado e com isso é adicionada à medida imposta ao presidente buscar reembolso por cerca USR\$ 10 bilhões na assistência econômica sob forma "de crédito inicial perdoado pela Ucrânia", como resultado dos empréstimos iniciais concedidos pelos Estados Unidos

Embora o pacote de ajuda externa se assemelha como apostar pela internet grande parte à medida aprovada pelo Senado, vários senadores republicanos que votaram contra ele então inverteram seu curso e na terça-feira deu como apostar pela internet aprovação. skip promoção newsletter passado

O nosso briefing matinal nos EUA detalha as principais histórias do dia, contando o que está acontecendo e por quê isso importa.

Aviso de Privacidade:

As newsletters podem conter informações sobre instituições de caridade, anúncios on-line e conteúdo financiado por terceiros. Para mais informação consulte a nossa Política De Privacidade Utilizamos o Google reCaptcha para proteger nosso site; se aplica também à política do serviço ao cliente da empresa:

após a promoção da newsletter;

Entre eles estava Lindsey Graham, um falcão de defesa há muito tempo que anteriormente se opôs ao pacote do Senado porque não era emparelhado com a legislação fronteiriça mas na terça-feira votou para avançar. Depois da visita à Ucrânia no início deste ano e desde então tem apontado ataque aéreo iraniano contra Israel como uma razão enviar ajuda aos EUA por causa

disso?

"Israel precisa do Senado dos EUA agora. Sem desculpas", Graham escreveu sobre X antes de votar para avançar o projeto

A aprovação do pacote de ajuda pelo Senado encerra uma odisseia tortuosa no Capitólio, que começou ano passado com um pedido para a Casa Branca por nova rodada financeira à Ucrânia e Israel.

Apesar do amplo apoio ao Congresso, o esforço quase imediatamente estagnou como uma facção republicana cada vez mais cética como apostar pela internet relação à participação dos EUA nos envolvimentos estrangeiros e resistia a enviar ajuda para Ucrânia. Conservadores começaram instilando que qualquer financiamento aos países externos seria emparelhado com legislação destinada deter os aumento das pessoas chegando na fronteira entre Estados Unidos-México

Quando uma lei bipartidária de fronteira e segurança nacional negociada no Senado entrou como apostar pela internet colapso, Schumer passou a avançar com um voto sobre o projeto da ajuda externa para votação. Passou esmagadoramente por 70-29 votos como apostar pela internet fevereiro mas não tinha caminho claro na Casa controlada pelos republicanos onde Mike Johnson se dithered novo orador como Ucrânia sofreu perdas camposais (ver artigo).

Rotinas pessoais de Biden, líderes do Congresso e chefes europeus da União Europeia (UE), participação como apostar pela internet reuniões informativaes sobre inteligência como palestrante na Câmara dos Representantes; oração eventualmente convenceu Johnson a agir. A decisão pode vir com um custo político: seu trabalho

"A história nos julga pelo que fazemos", disse Johnson como apostar pela internet uma coletiva de imprensa emocional na semana passada, depois da coalizão bipartidária dos legisladores aprovar o pacote por margens marginais.

Em comentários na terça-feira, Schumer elogiou Johnson que ele disse "surgiu para a ocasião", bem como Mitch McConnell (líder republicano do Senado com quem o democrata afirmou ter trabalhado "de mãos dadas e ombro após lado")

"Muitas pessoas dentro e fora do Congresso queriam que este pacote falhasse", disse Schumer. Mas hoje aqueles no congresso, ao lado da democracia estão ganhando o dia."

McConnell fez do financiamento esforço de guerra da Ucrânia uma missão para a construção legado, depois que anunciou como apostar pela internet decisão como apostar pela internet renunciar como o líder republicano no Senado há muito tempo. Em um longo discurso na terçafeira perante os deputados ucranianos ele confrontou com as tensões "América primeiro" isolacionismo favorecido por Trump e seus leais ao Congresso -que está crescendo dentro dos republicanos Partido Democrata (EUA).

McConnell, como apostar pela internet observações posteriores perante o público americano e seus colegas de partido que prefeririam ver os EUA encolher-se das próprias obrigações no cenário mundial.

"A ação de hoje está atrasada, mas nosso trabalho não termina aqui", disse o líder republicano. "Confiança na determinação americana é reconstruída da noite para a manhã e expandir-se no arsenal democrático só acontece por magia".

Author: mka.arq.br Subject: como apostar pela internet Keywords: como apostar pela internet Update: 2024/8/10 3:31:34